**1 2** 

### **UNA VEZ QUE LAS NOTAS SON DEFINITIVAS**

**[https://gestiona7.madrid.org/rtas\\_webapp\\_pagotasas/#!/main](https://gestiona7.madrid.org/rtas_webapp_pagotasas/#!/main)**

## **EL ALUMNO RELLENA EL MÓDELO 030 Y PAGA EL RECIBO**

**(No hay plazo, si no se abona, no hay título en papel)**

**3**

# **ENTREGAR EN SECRETARÍA LA COPIA PARA EL INSTITUTO CON AUTENTIFICACIÓN DE LA ENTIDAD BANCARIA ADJUNTAR COPIA DEL DNI Y LA DOCUMENTACION EN CASO DE BONIFIACIÓN**

- **1. Tasas**
	- **Pago ordinario: 51,49€**
	- **Familia numerosa de categoría general (50% de bonificación): 25,74€**
	- **Familia numerosa de categoría especial, víctimas del terrorismo, sus cónyuges o parejas de hecho e hijos → Exentos del pago.**

**(Solo los supuestos de exención total no tienen que tramitar el "modelo 030"). Informar en secretaria.** 

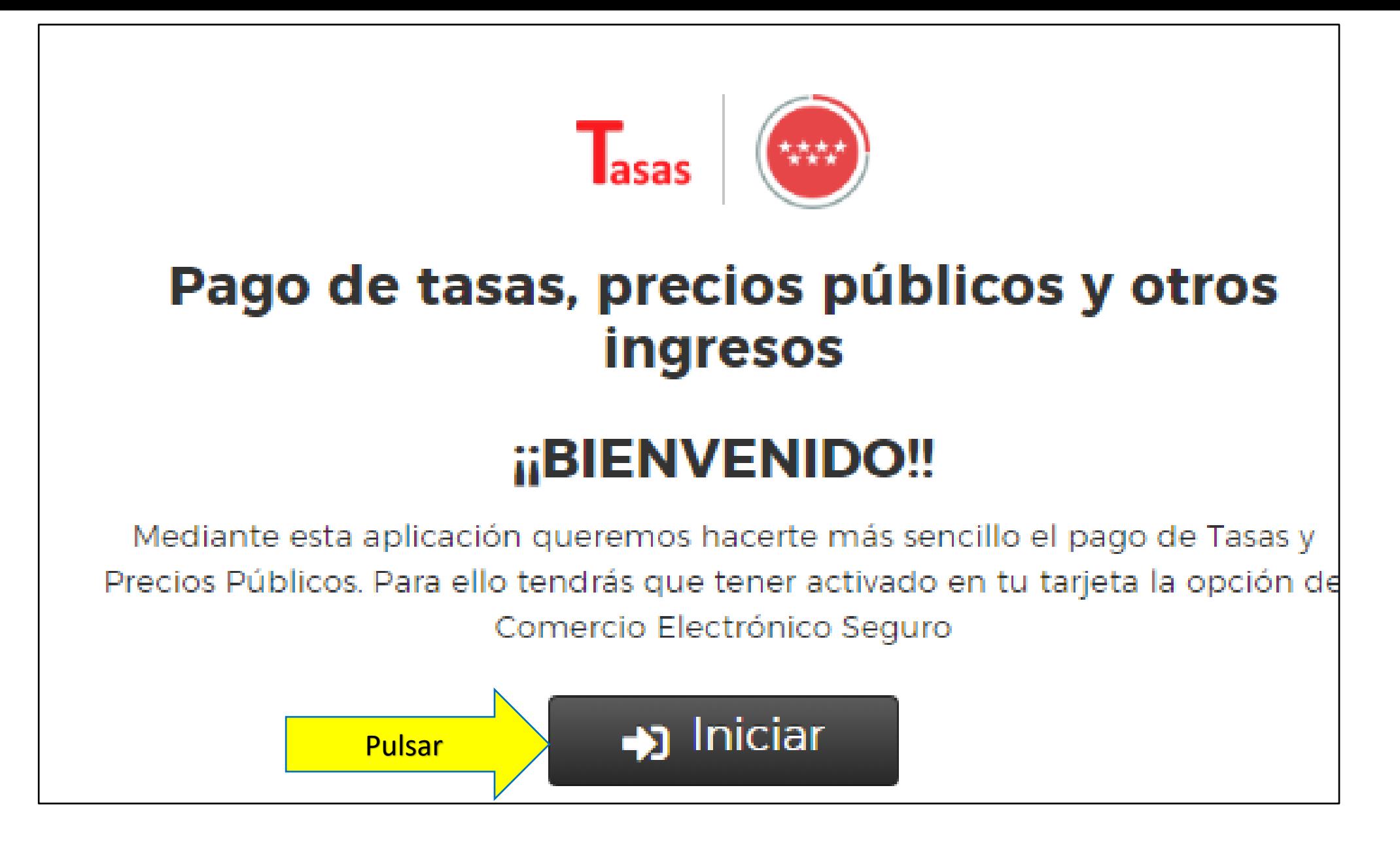

Una vez en la página de la Comunidad deberás pulsar INICIAR, aparecerá la página de **CONDICIONES DE USO Y POLÍTICA DE PRIVACIDAD,**  una vez leídas en la parte inferior pulsar ACEPTAR. Aparecerá a siguiente pantalla:

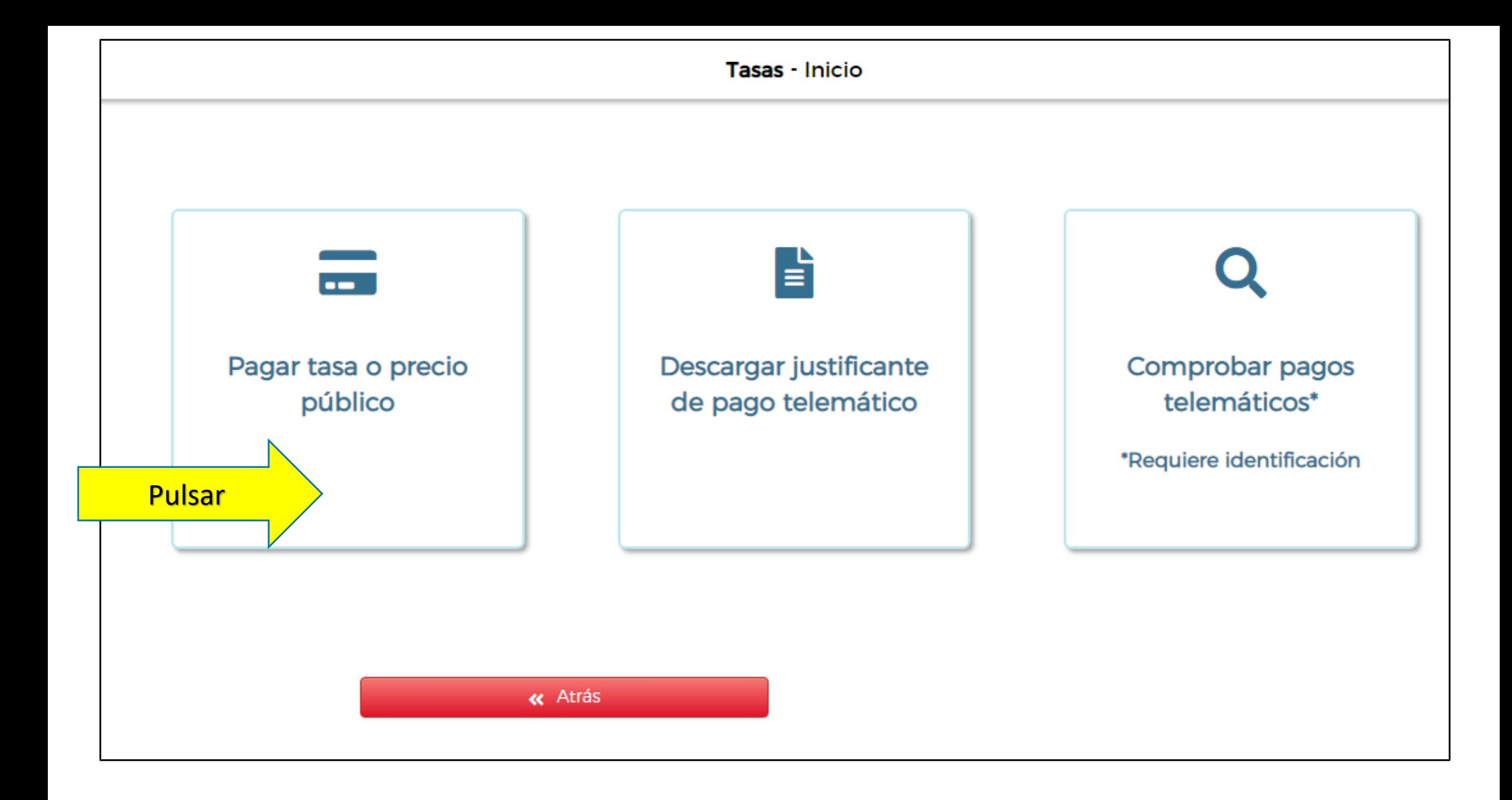

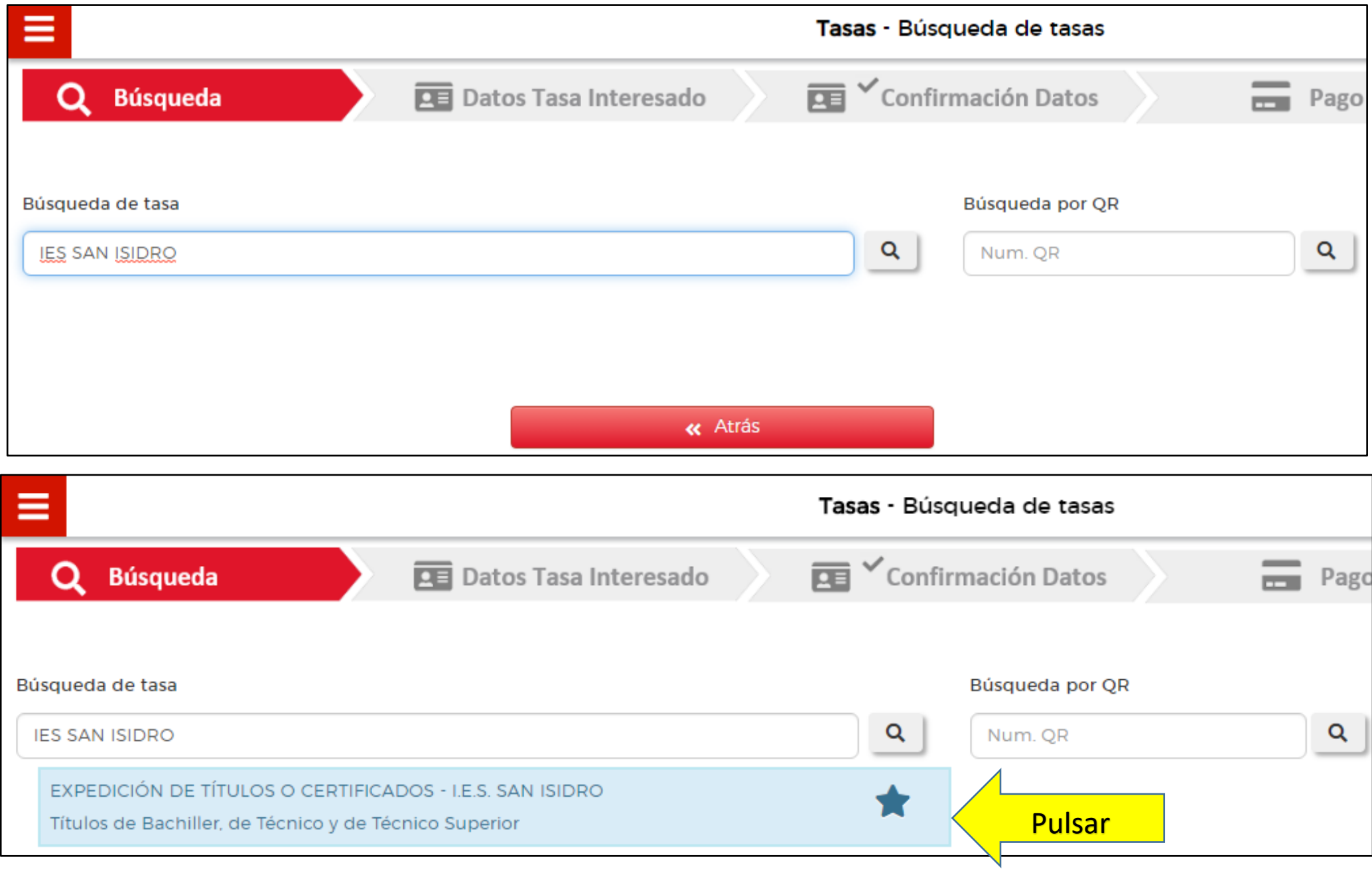

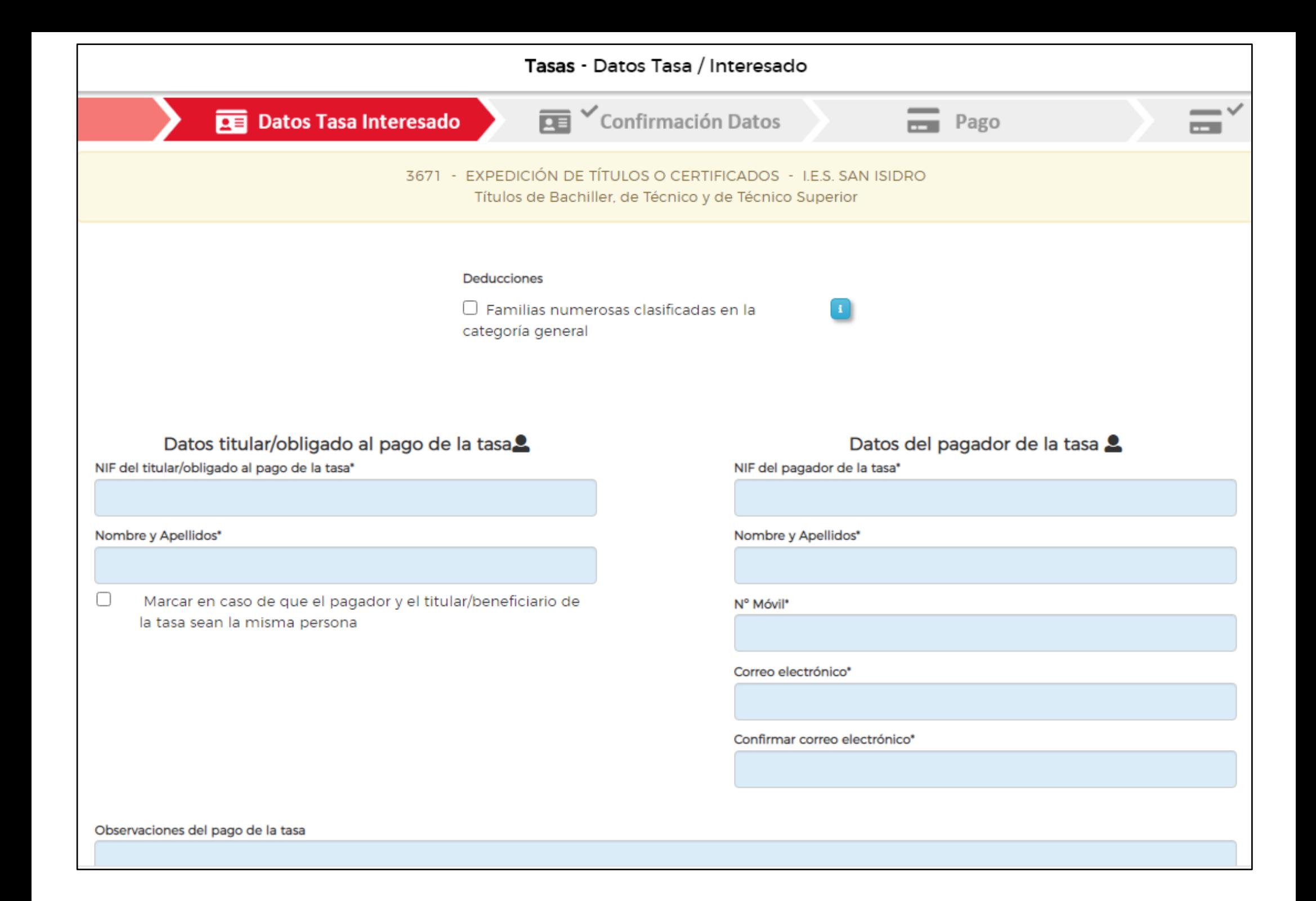

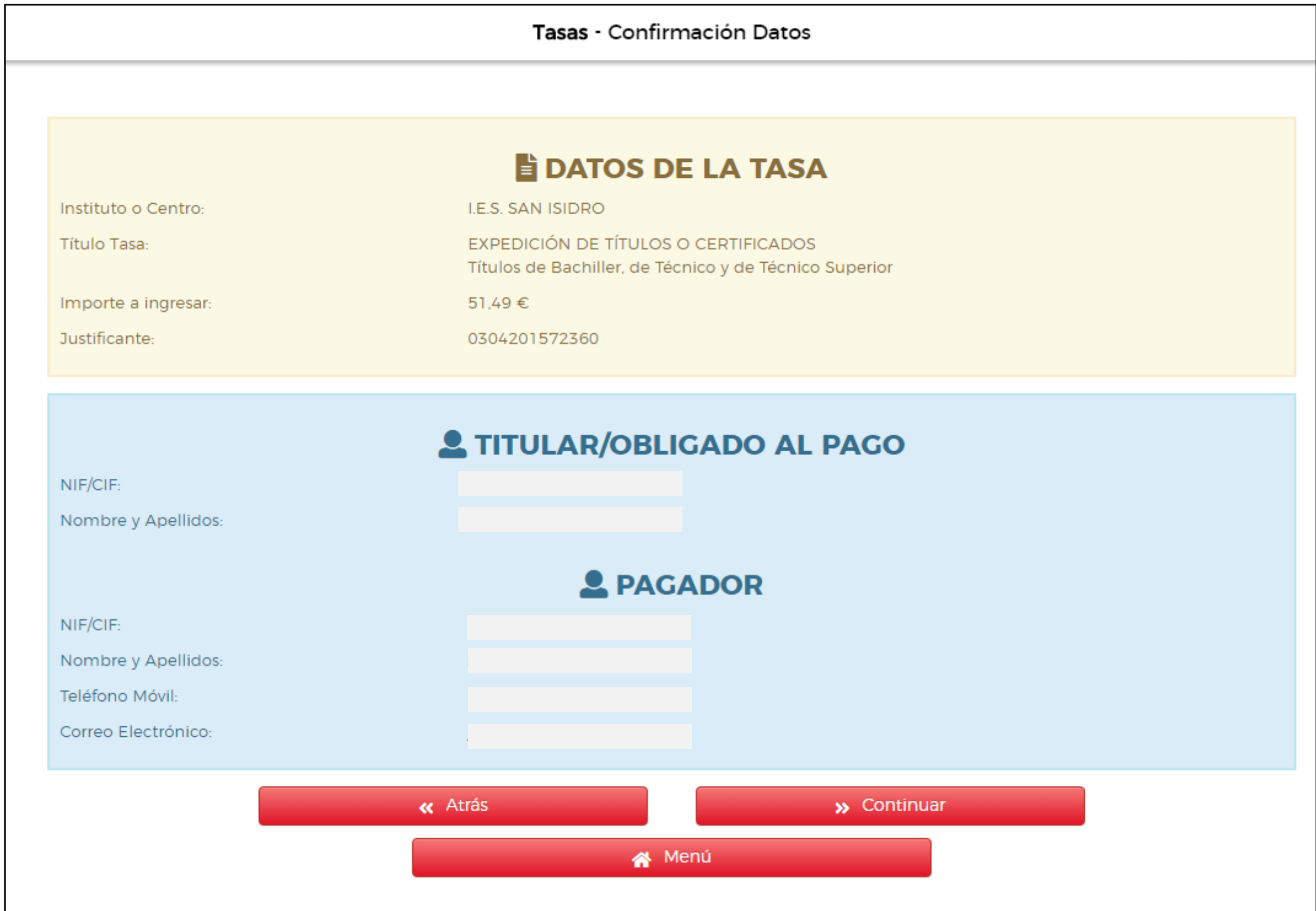

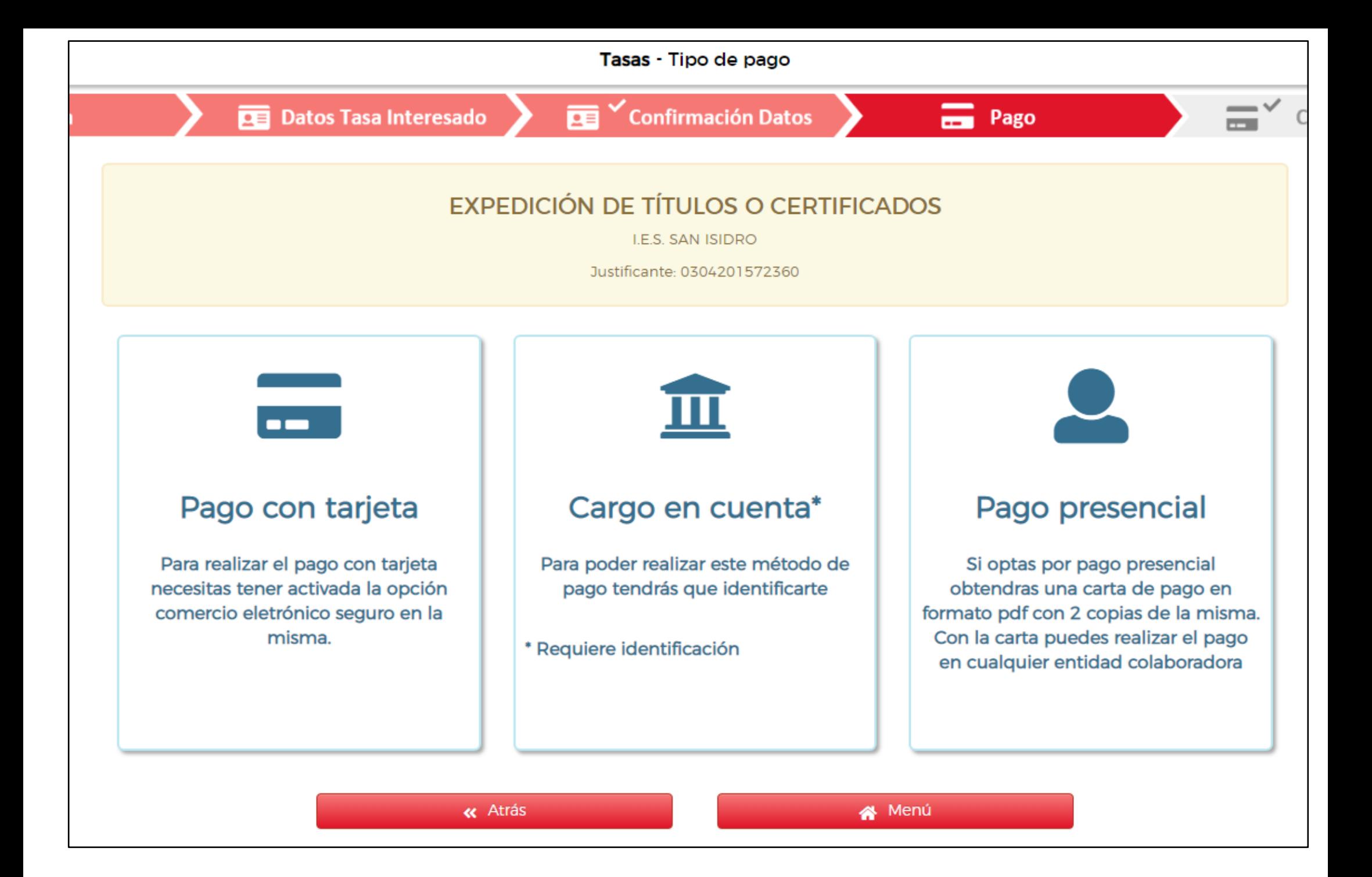

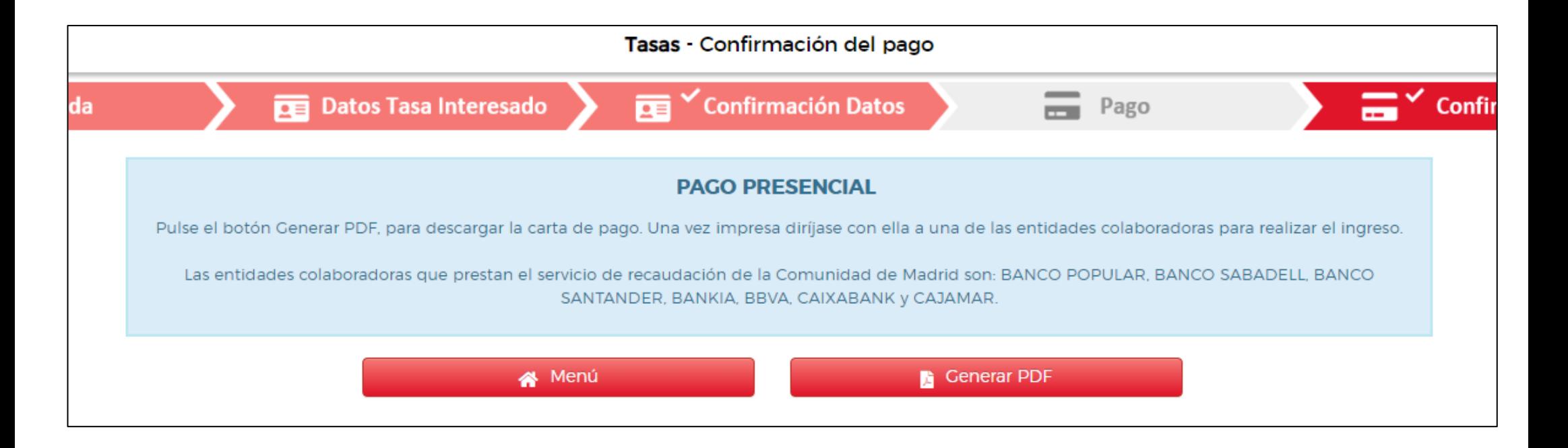

Seleccionar aquí la opción que se desee. Si no se quiere pagar online pulsar la última opción Pago presencial y pulsar generar PDF en la siguiente pantalla.

Se generará un PDF que tienes que imprimir y dirigirte para realizar el pago a una de las entidades colaboradoras/bancos siguientes:

BANCO POPULAR, BANCO SABADELL, BANCO SANTANDER, BANKIA, BBVA, CAIXABANK y CAJAMAR.

#### **Presentación en el centro docente:**

Por último, el alumno entregará en el centro docente el impreso 030 acreditativo del pago sellado por la entidad colaboradora donde se realizó el pago, junto con una fotocopia del DNI o NIE/ pasaporte (alumnos extranjeros) en vigor, y en caso de ser alumno con derecho a descuento el impreso que acredite ese descuento (original y fotocopia).

Para la correcta expedición del título el centro deberá verificar con el alumno la ortografía exacta de sus datos personales y actualizarlos en la correspondiente base de datos.

Dirección General de Tributos 5,5,52 Consejería de Hacienda y Función Pública

### **Comunidad de Madrid**

Código Administración 72000 CPR: 9057623

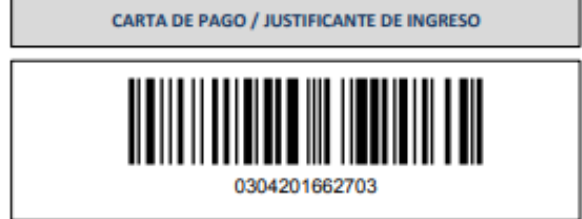

Los dabs penonales recopiós en este formásio serán tratados de conformitad con el nuevo Regismento Europeo (UE) 2016/679 de Protección de Datos. La información relativa<br>a los destinaterios de los datos, la finaldad y las m

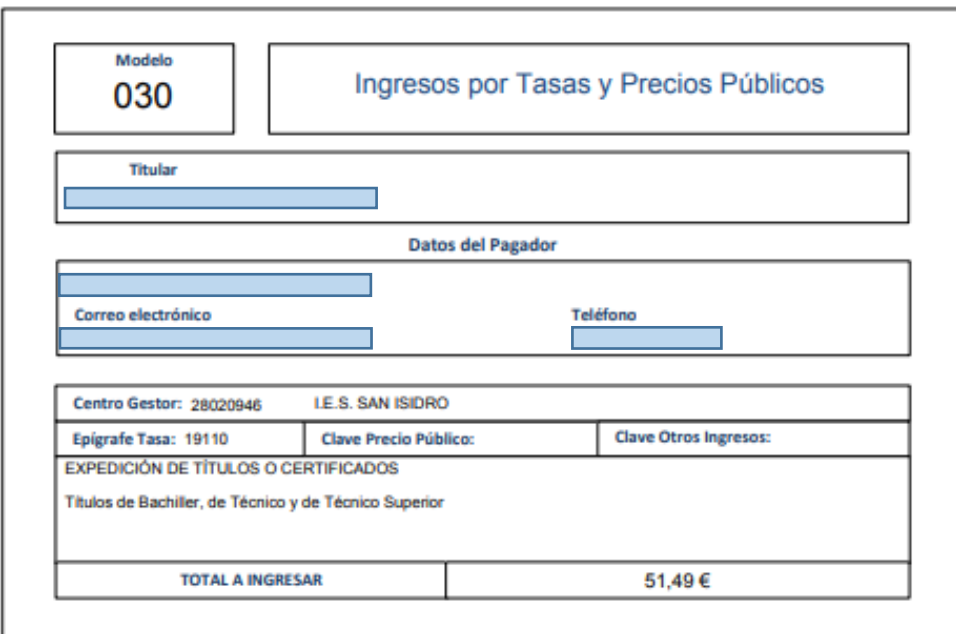

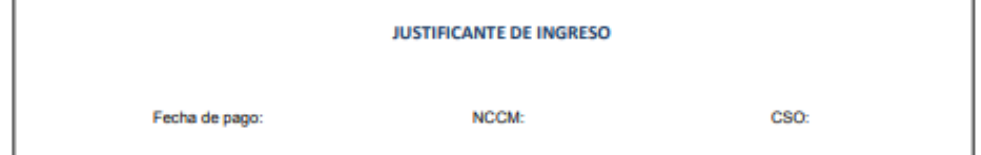

Relación de entidades colaboradoras en las que puede efectuar el ingreso:

BANKIA (CAJA MADRID), BBVA, CAIXABANK, B. POPULAR, B. SABADELL, B. SANTANDER y CAJAMAR.